## BD - detector

Trigger mask

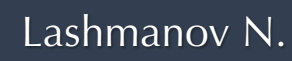

## BD – detector / Run-7830(dst) / Xe + CsI

/eos/nica/bmn/exp/dst/run8/24.02.0

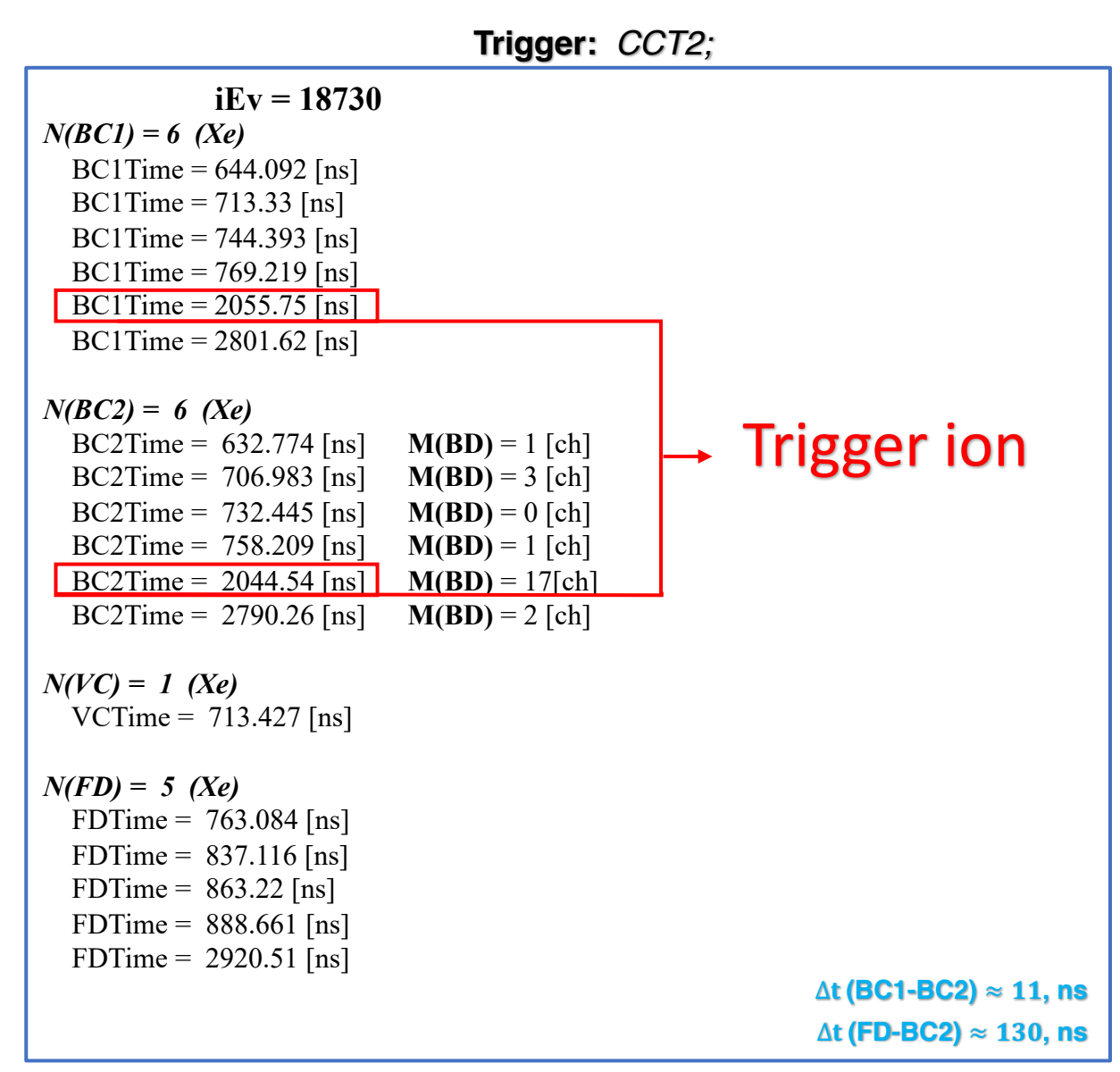

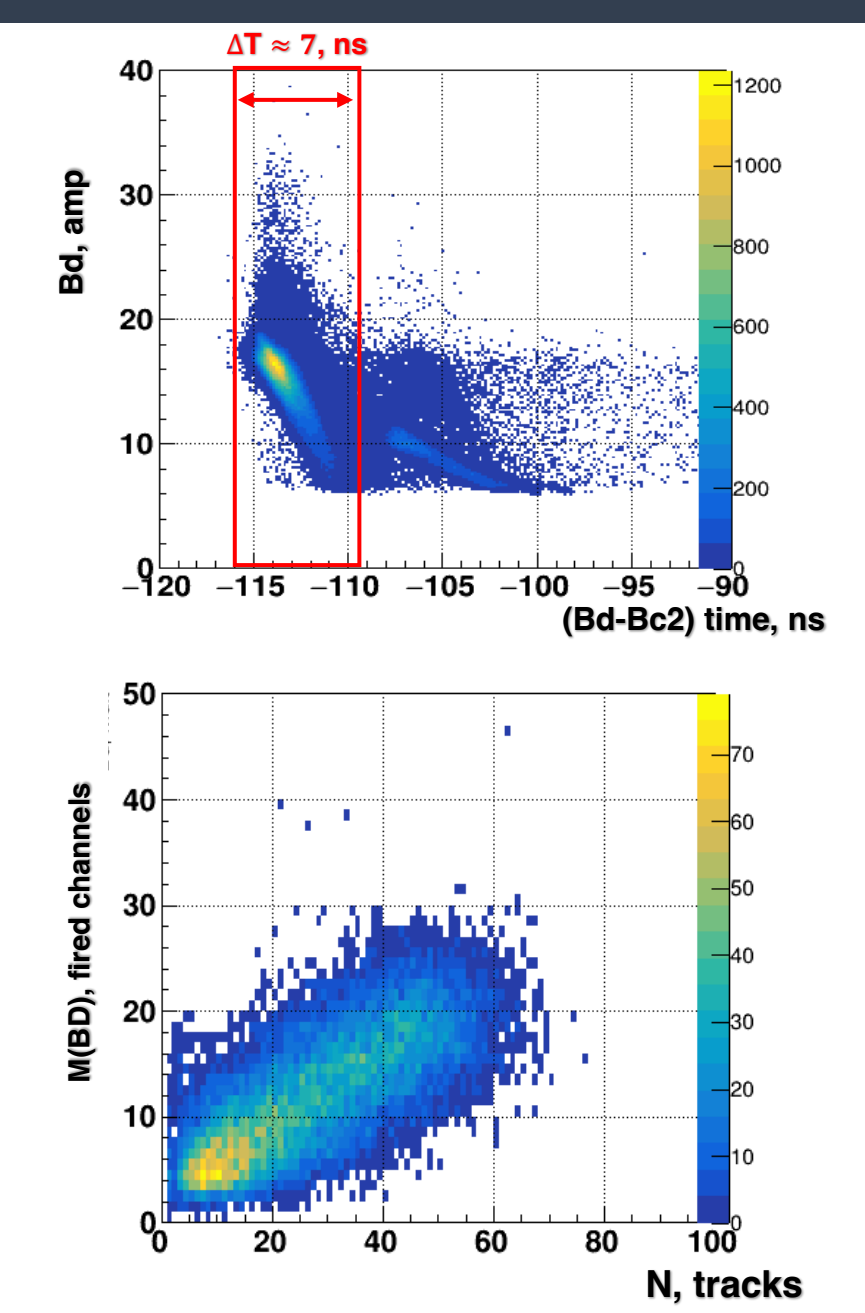

## Run-7830(dst) / Xe + CsI

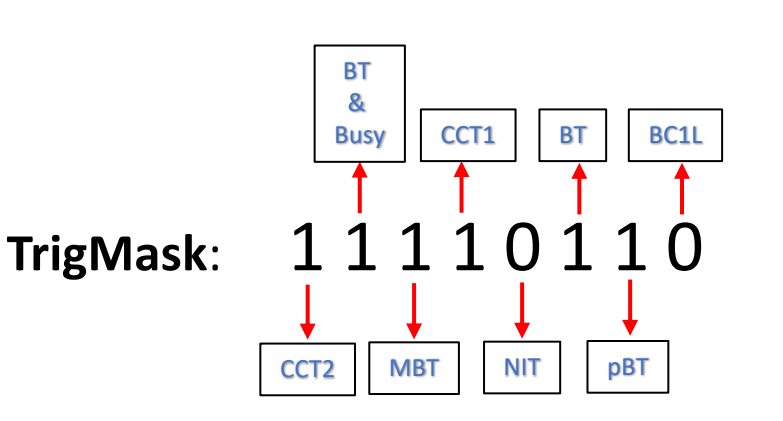

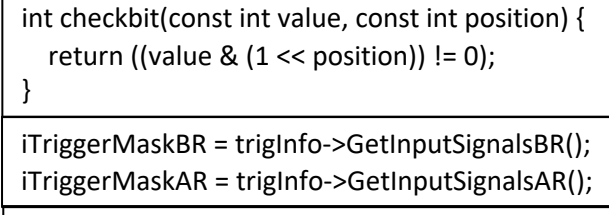

if(checkbit(iTriggerMaskBR, 7) != 1) continue;

**BC1 -** 1Xe

AR(CCT2) = 36376  $AR(MBT) = 1066 (x 35)$  $AR(CCT1) = 165. (x 230)$ 

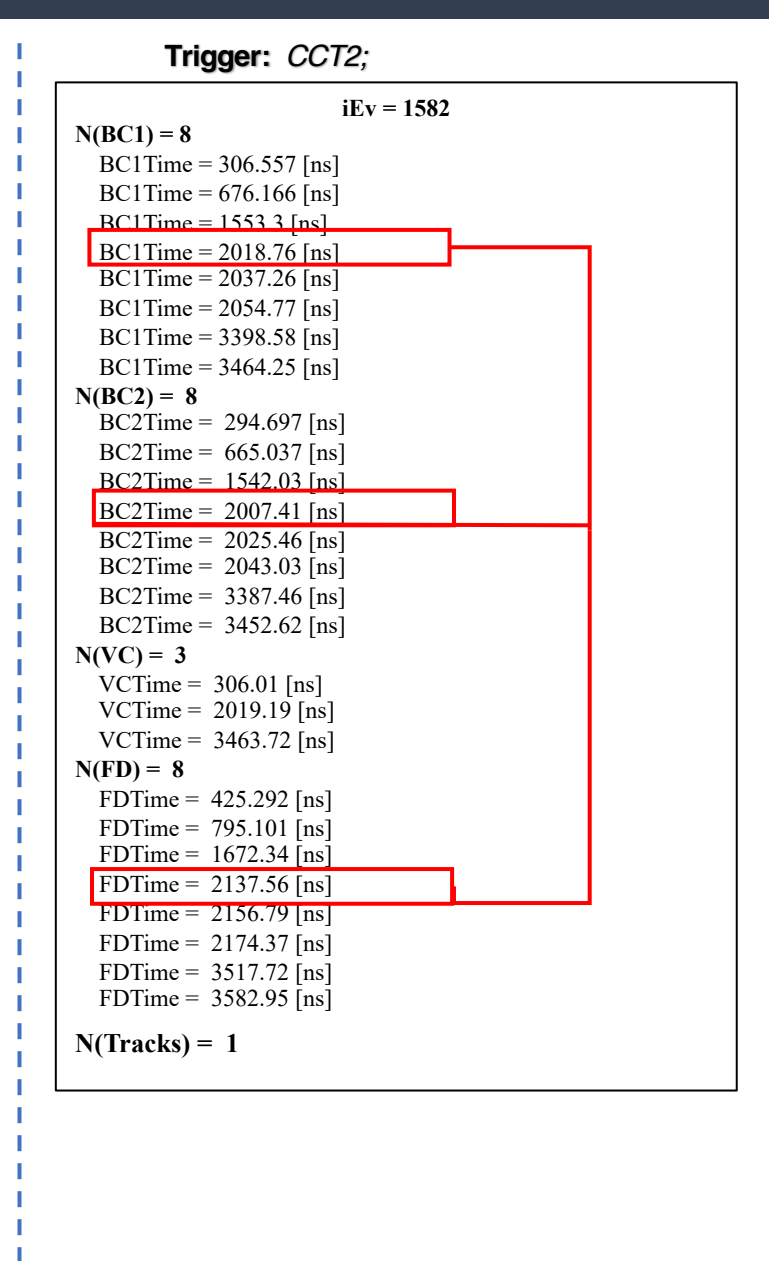

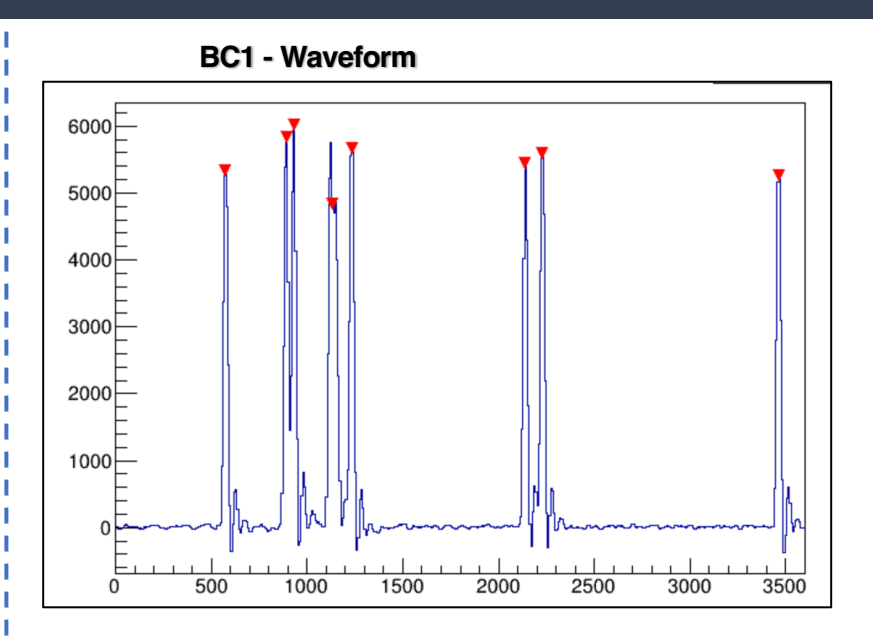

- GetPeak()
- Search()
- SearchHighRes() ↓

https://afi-project.jinr.ru/projects/bmn/wiki/BMN\_2022\_T0\_Readout\_Modules\_Mapping

**Thank you for your attention**